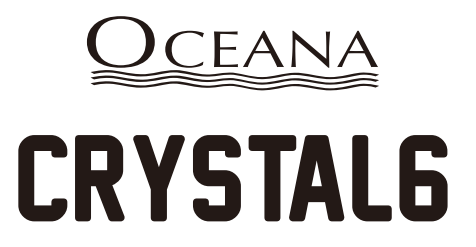

# CRYSTAL6 6mm PIVOT DOOR WITH INLINE PANEL

## **INSTALLATION INSTRUCTIONS**

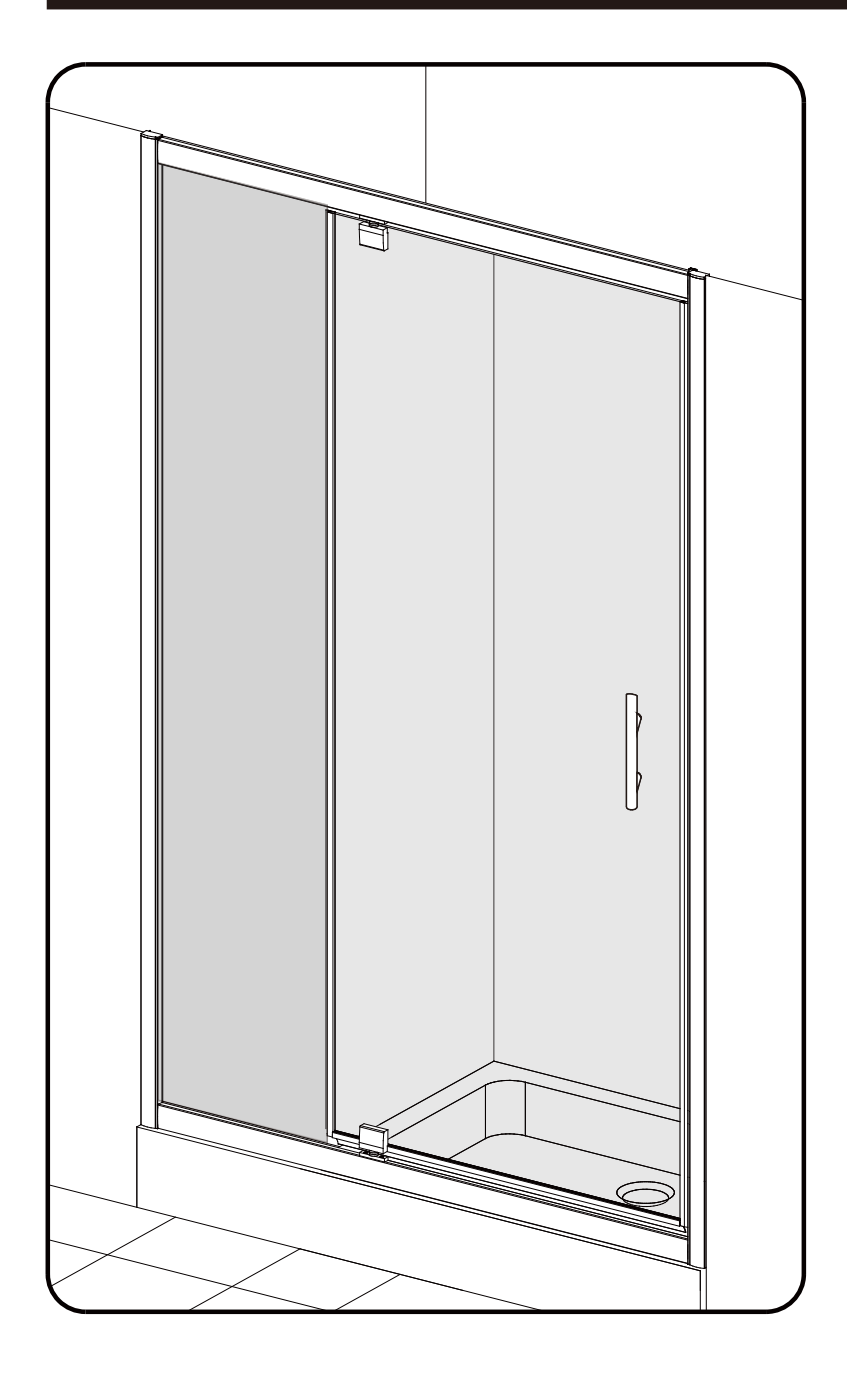

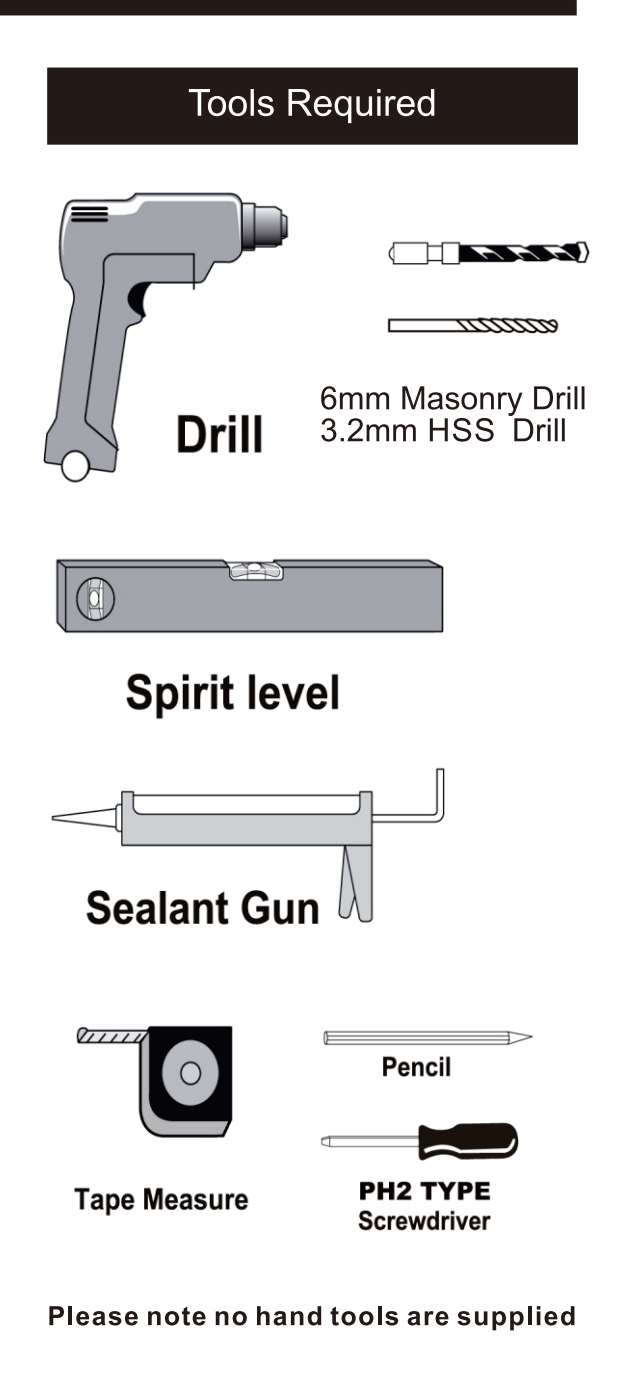

 $\bigodot$ 

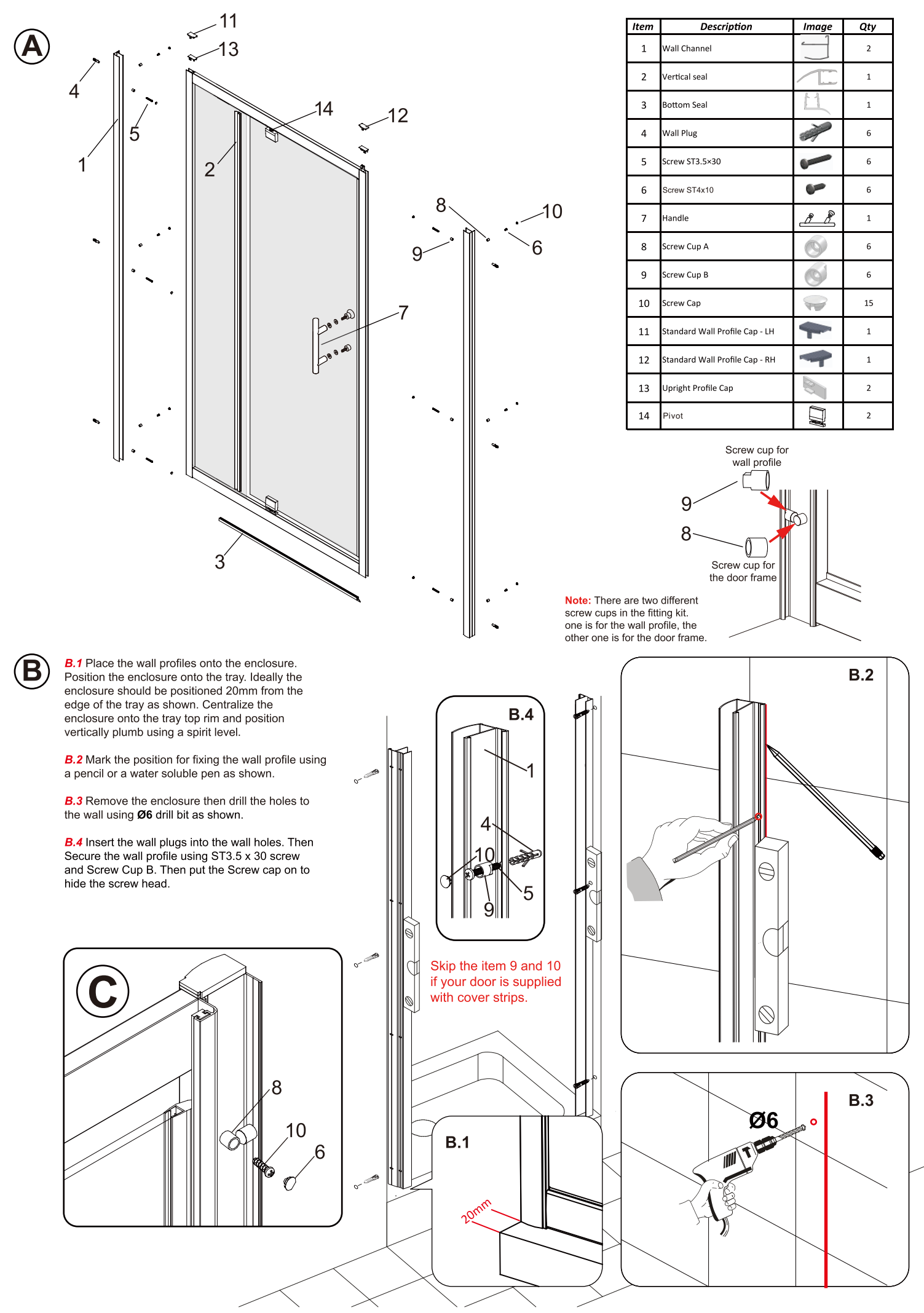

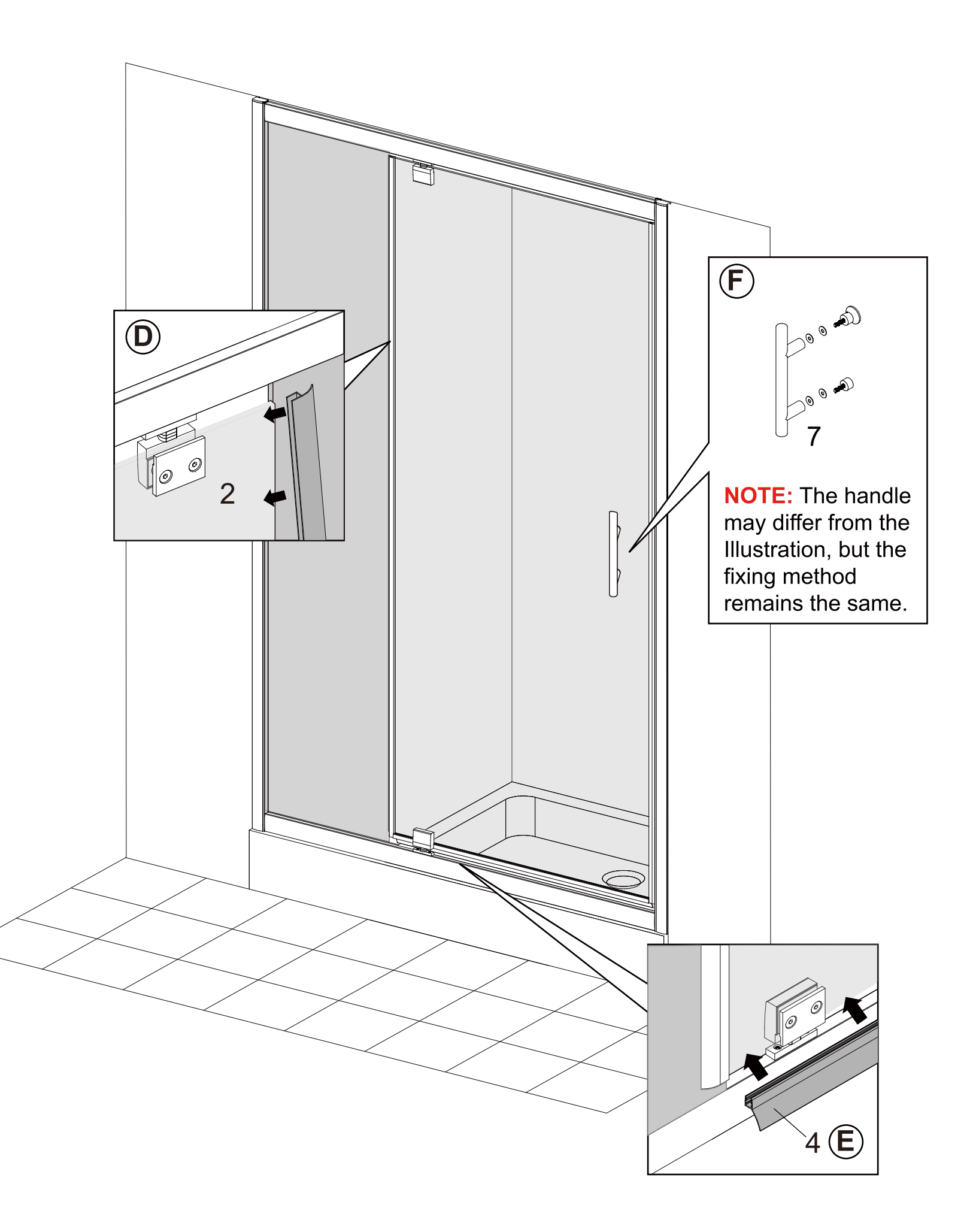

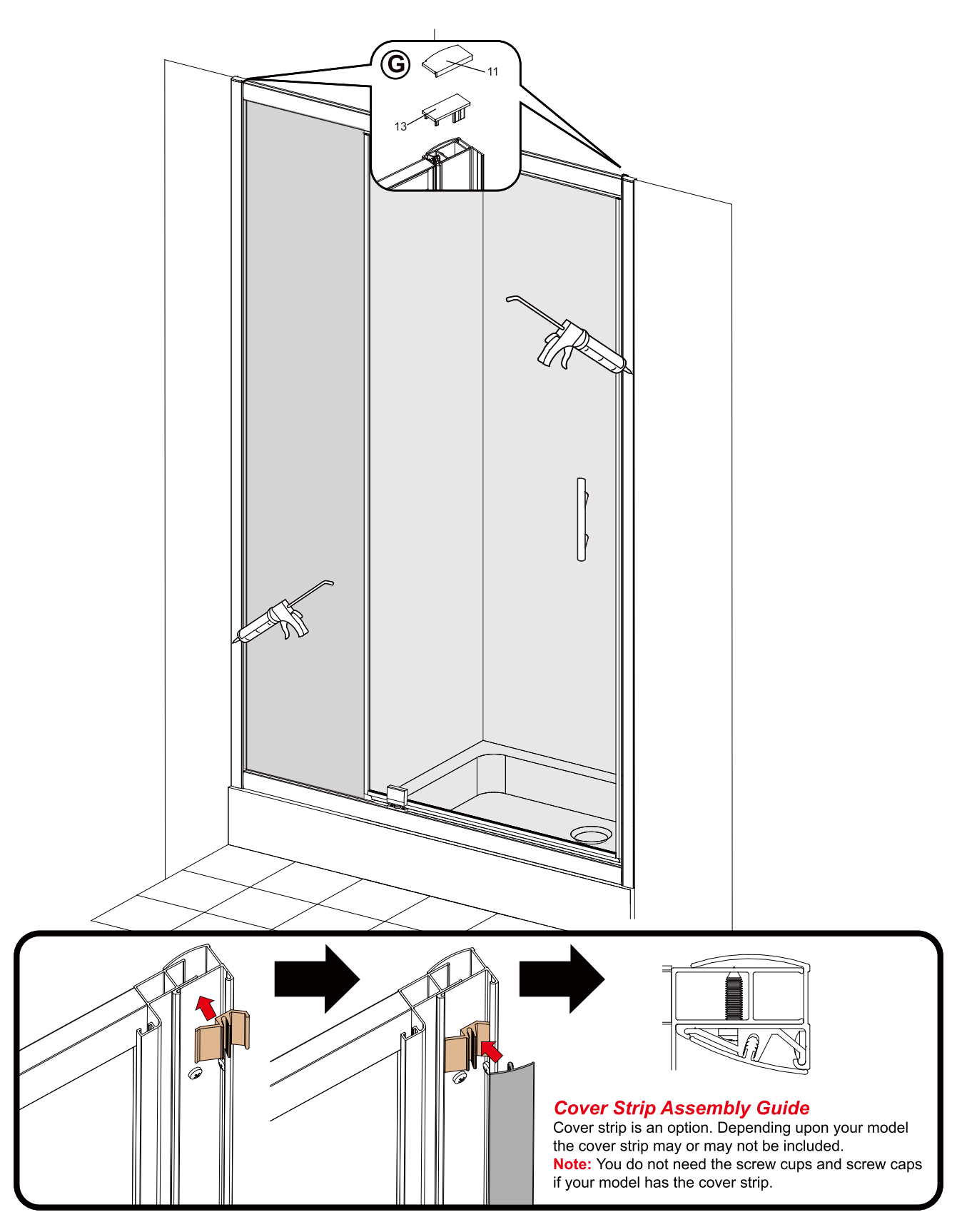

Tips - In cold weather the seal may be more difficult to fit. In this case it is advisable to warm the seal in some warm soapy water to make it more pliable.

### **Applying Silicone Sealant**

### **Sealing Inside**

Seal from the top of the wall profile to the bottom on the INSIDE between the wall profile and the wall. **IMPORTANT:** Do not apply sealant on inside of tray.

#### **Sealing Outside**

Seal only along the bottom rail and glass on the OUTSIDE between the profile /glass and the tray. Also up between the wall profile and the wall. Seal also the joints between the bottom profile and any upright profiles.

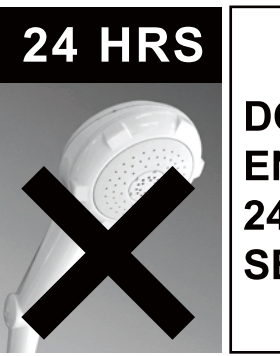

DO NOT USE THE **ENCLOSURE FOR 24 HOURS AFTER SEALING**